# **آموزش نحوه ریست پسورد دوربین مدار بسته**

سیستم های امنیتی و دوربین های مدار بسته نیز مانند سایر تجهیزات پیشرفته امروزی برای داشتن امنیت بیشتر رمز و پسورد را در ساختار خود دارند.در دوربین های نسل های قدیم ، در همان ابتدا نصب یک رمز و نام کاربری را به شما ارائه میدادند و چون اغلب کاربران رمز را تغییر نمیدادند امکان هک کردن آن دوربین های مدار بسته به راحتی صورت میگرفت اما امروزه اینگونه نیست و خودتان باید یک نام کاربری و رمز عبور امنیتی انتخاب کنید.برای انتخاب رمز کاربری شما باید یک ایمیل فعال را وارد کنید و همچنین پاسخ سوالات امنیتی را که در هنگام انتخاب پسورد از شما میپرسد به خاطر داشته باشید.در این مقاله درباره سوال رمز دوربین [مداربسته](https://infinity-cctv.ir/%d8%b1%d9%85%d8%b2-%d8%af%d9%88%d8%b1%d8%a8%db%8c%d9%86-%d9%85%d8%af%d8%a7%d8%b1%d8%a8%d8%b3%d8%aa%d9%87-%db%8c%d8%a7%d8%af%d9%85-%d8%b1%d9%81%d8%aa%d9%87/) یادم رفته صحبت خواهیم کرد.

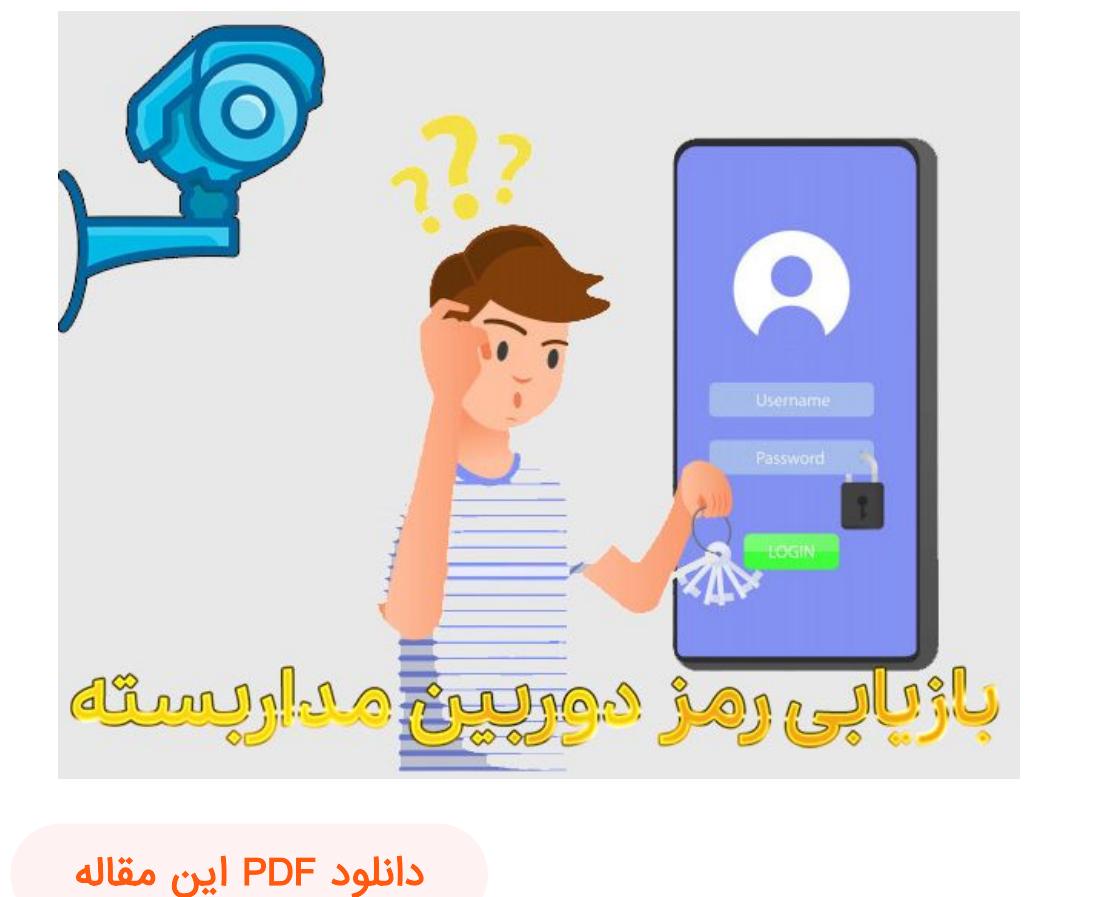

در این مطلب با چه مواردی آشنا می شویم ؟

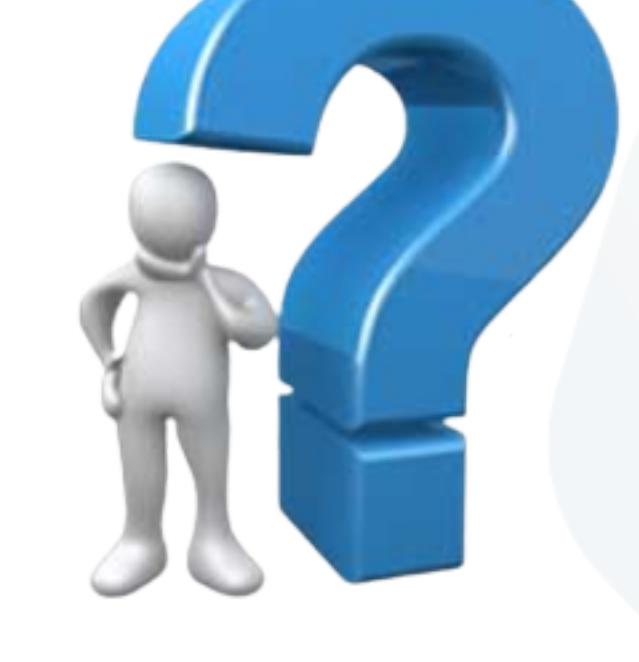

رمز دوربین مداربسته یادم رفته

راه های مناسب برای فراموشی رمز دوربین مداربسته

# **رمز دوربین مداربسته یادم رفته**

اگر شما هم الان این موضوع در ذهنتان است که رمز دوربین مداربسته یادم رفته باید بدانید که از خاطر بردن و فراموش کردن رمز هر دستگاهی امر بدیهی است ، مخصوصا اگر آن پسورد را در حین استفاده از آن ابزار تکرار نکنیم. برای مثال فراموش کردن پسورد موبایل تقریبا غیر ممکن است زیرا هر لحظه ک از موبایل استفاده میکنیم رمز آن را نیز میزنیم اما در دوربین های مدار بسته فراموش کردن رمز عادی است ؛ چون بعد از روشن کردن دستگاه دوربین مدار بسته و یکبار وارد کردن آن کمتر پیش می آید که دوباره بخواهیم رمز را وارد کنیم.در هر صورت شاید حین استفاده از دوربین مدار بسته با کلمه PASSWORD WRONG به معنی رمز اشتباه است مواجه شوید ؛ در این صورت باید چه کاری کنید؟در ابتدا باید در خاطر داشته باشید که ریست پسورد دوربین مدار بسته باید آخرین کاری باشد که شما انجام میدهید زیرا در این صورت دوربین مدار بسته به تنظیمات اولیه کارخانه برمی گردد و دوربین مدار بسته شما کاملا فاقد هر گونه اطلاعاتی که از قبل داشته است میشود.اولین راه وارد کردن ایمیلی است که در ابتدا نصب دوربین مدار بسته آن را وارد کرده اید ؛ در این صورت از سمت برند خود دستگاه برای شما رمز ارسال خواهد شد.روش دوم پاسخ دادن به سوالات امنیتی است که در هنگام نصب [دوربین](https://infinity-cctv.ir/%d9%86%d8%b5%d8%a8-%d8%af%d9%88%d8%b1%d8%a8%db%8c%d9%86-%d9%85%d8%af%d8%a7%d8%b1-%d8%a8%d8%b3%d8%aa%d9%87/) مدار بسته از شما پرسیده شده است ، در صورت درست بودن پاسخ شما نیز دوربین مدار بسته شما درست خواهد شد اما اگر هر دو این روش ها را از خاطر برده باشید دیگر راهی جز ریست کردن پسورد دوربین مدار بسته خود ندارید.

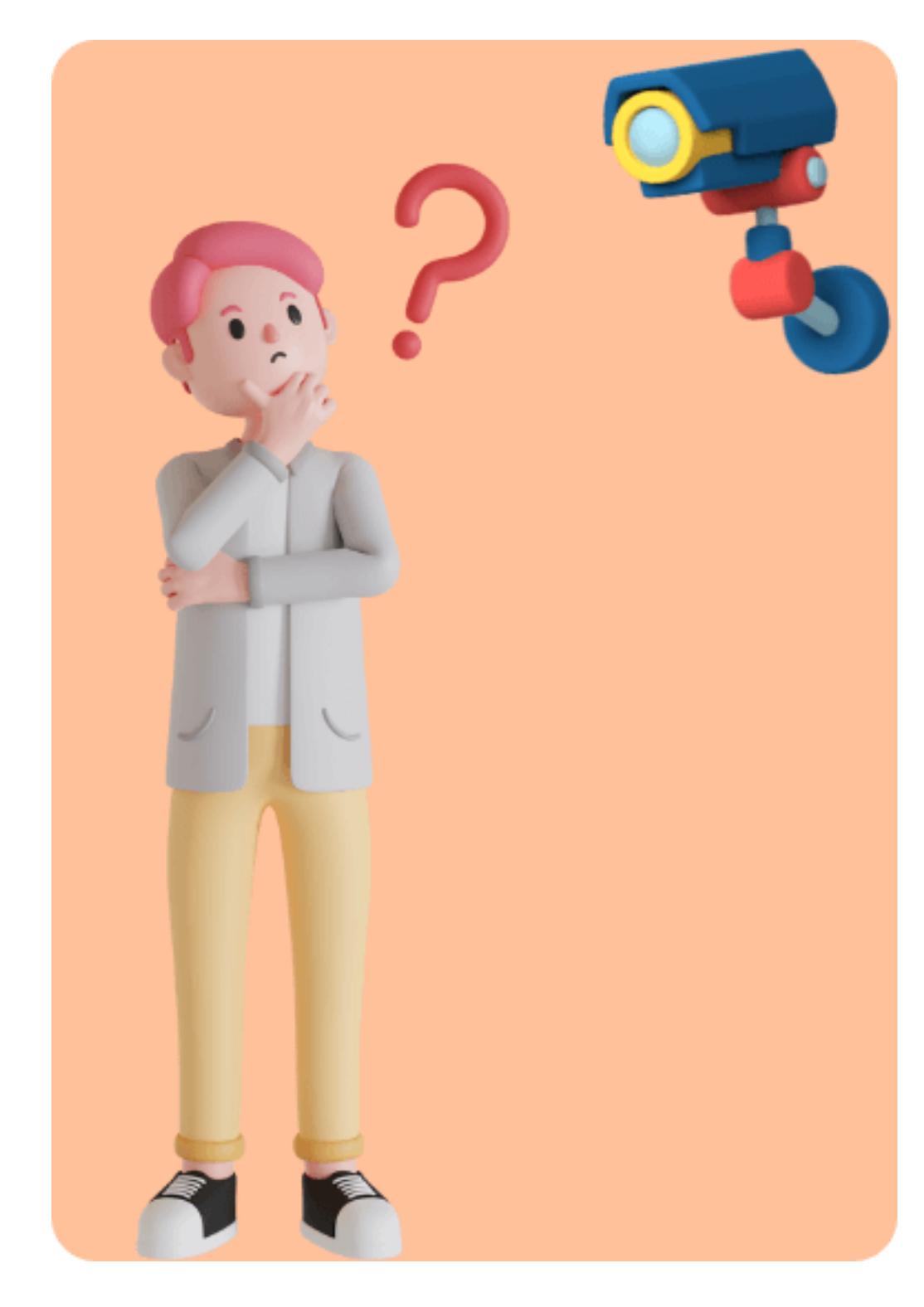

### رمز دوربین مداربسته یادم رفته است رمز دوربین خود را فراموش کرده اید؟ رمز پیش فرض دوربین مداربسته IP

# ریست کردن رمز DVR

- نحوه ریست کردن دوربین تحت شبکه نحوه ریست پسورد دوربین مدار بسته
- ریست پسورد دوربین مداربسته هایک ویژن
	-
- ریست پسورد دوربین مداربسته داهوا ریست پسورد دوربین مداربسته یونی ویو
- ریست پسورد دوربین مداربسته سامسونگ
- ریست پسورد دوربین مداربسته پاناسونیک
- مشکت استفاده از رمز ساده برای دوربین مداربسته
	- فرامو رمز DVR
- بهترین شیوه رمزگذاری روی دوربین مداربسته
	- رمزهای پیش فرض دستگاه DVR
		- تعرفه ها

 $\bullet$ 

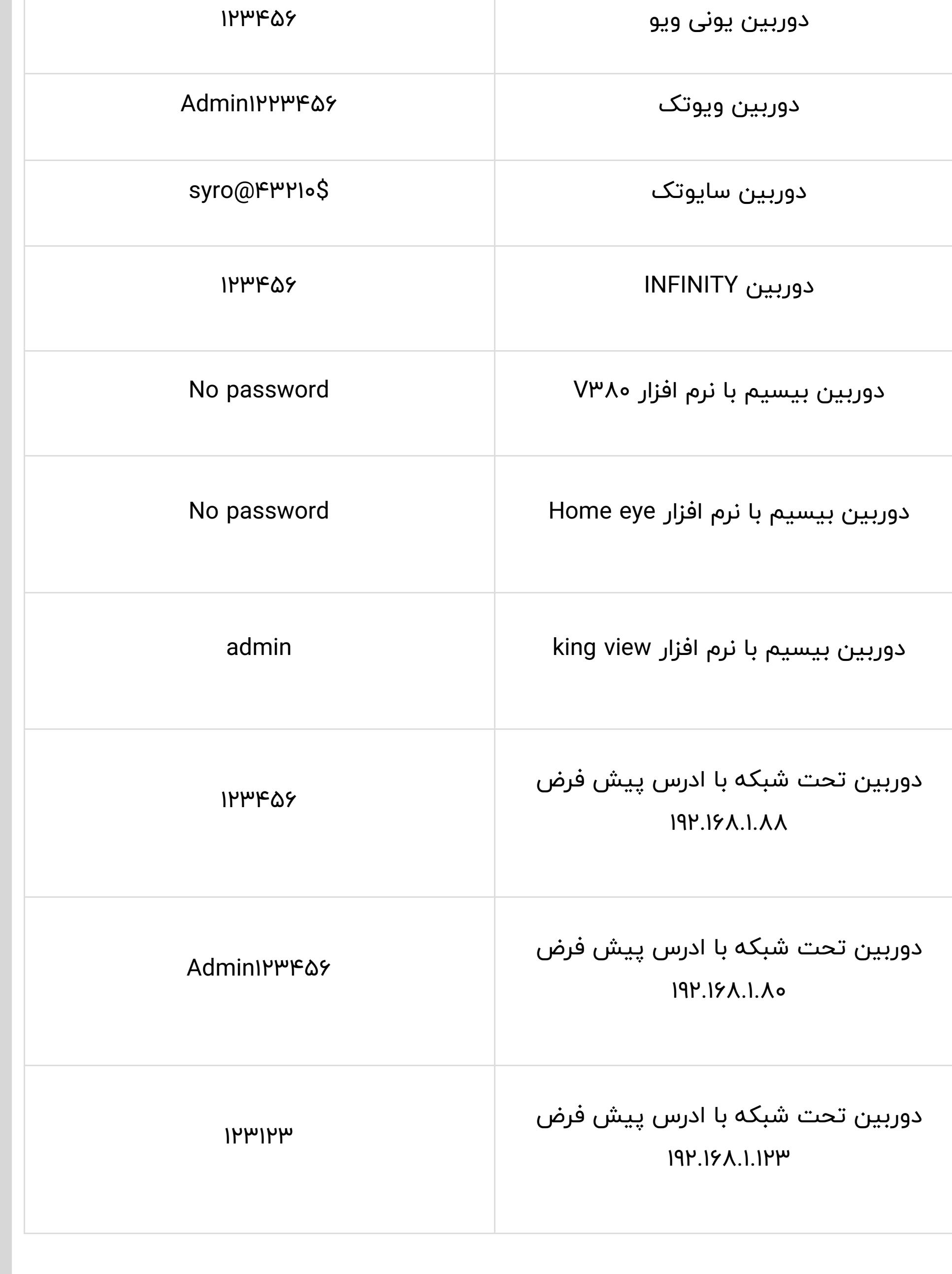

- سخن پایانی
- سوات متداول نتیجه گیری

**راه های مناسب برای فراموشی رمز دوربین مداربسته**

**رمز دوربین مداربسته یادم رفته است !!**

در اصل فراموشی رمز دستگاه DVR یا [دستگاه ضبط](https://fa.wikipedia.org/wiki/%D8%AF%D8%B3%D8%AA%DA%AF%D8%A7%D9%87_%D8%B6%D8%A8%D8%B7_%D8%AA%D8%B5%D9%88%DB%8C%D8%B1_%D8%AF%DB%8C%D8%AC%DB%8C%D8%AA%D8%A7%D9%84) تصویر دیجیتال مشکل عادی و روتینی

- خب شما دچار مشکل بزرگی نشده اید، این مشکل یعنی "فراموشی رمز دوربین مداربسته" یا است پس **رمز دوربین مداربسته یادم رفته** را ما کمک شما میکنیم که حل کنید.
- پس اصلا نگران نباشید و موارد زیر را رعایت کنید تا در اسرع وقت بتواینم کمک کنیم تا
- جواب شما برای "رمز دوربین مداربسته یادم رفته"؟ را براتون حل کنیم تا دیگه فراموشی رمز دوربین مداربسته برای شما مشکل نباشه.
- شما می توانید انواع دوربین مداربسته را از فروشگاه دوربین [مداربسته](https://infinity-cctv.ir/%d9%81%d8%b1%d9%88%d8%b4%da%af%d8%a7%d9%87-%d8%af%d9%88%d8%b1%d8%a8%db%8c%d9%86-%d9%85%d8%af%d8%a7%d8%b1-%d8%a8%d8%b3%d8%aa%d9%87/) چشمان بیدار آریا مشاهده و خریداری نمایید.

# **رمز دوربین خود را فراموش کرده اید؟**

- بهتر است هنگام نصب از نصاب دوربین [مداربسته](https://infinity-cctv.ir/contact/) خود بخواهید تا درباره رمز دوربین مداربسته به شما توضیحاتی ارائه دهد اما در صورتی که رمز را فراموش کردید اگر برای شما مهم است که بازپخش دوربین خود را ببینید ولی رمز دوربین مداربسته یادتان رفته است پس حتما و سریعا موارد زیر را انجام دهید:
- **-1** اصلا باطری دستگاه DVR را بیرون نکشید ( چون تاریخ دستگاه DVR بهم میریزد) هر کسی بهتون گفت این کار را بکنید بدانید اصلا سوادی در مورد دوربین مداربسته ندارد. آخه اگه قرار باشه با یه باطری برداشتن رمز بپره دیگه باید فاتحه امنیت سیستم تامین امنیت را خوند. پس اشتباه نکنید و اصلا به باطری دستگاه دست نزدید.
- **-2** اصلا هارد دستگاه را جدا نکنید، فکر نکنید هارد را به کامپیوتر وصل کنید میتونید تصاویر را ببنید، با این کار شما فاتحه هاردتون را باید بخونید چون به محض وصل هارد دستگاه DVR به کامپیوتر ، هارد شما فرمت میشود و فرمتی که مورد شناسایی DVR نیست و با این کار باید برید بازیابی هارد کنید که تنها %70 اصلاعاتتون بر میگرده که اونهم بدرد نمیخوره . پس اصلا به هارد دست نزنید.
- **-3** برق دستگاه DVR را قطع کنید تا دستگاه شما ضبط انجام ندهد و فیلم مورد نظر شما Rewrite نشود.
- اگر موارد بالا را انجام داید بدانید که شما در منطقه امن هستید و مشکل شما تا چند دقیقه دیگه حل میشه و دیگه مشکل رمز دوربین مداربسته یادم رفته ! براتون مهم نیست چون ما را در کنار خود دارید.

# **رمز پیش فرض دوربین مداربسته IP**

ممکن است شما یک دوربین [مداربسته](https://www.voipsupply.com/blog/voip-insider/ip-camera-types/) IP یا همان دوربین مداربسته تحت شبکه خرید کرده باشید، در این صورت برای اینکه بخواهید تصویر دوربین مداربسته را بر روی NVR و یا بر روی گوشی خود نشان دهید، لازم است که علاوه بر ادرس IP ، یوزنیم و پسورد دوربین را داشته باشید در ایت قسمت به صورت کاملا عملی برخی از رمزهای پیش فرض دوربین های تحت شبکه را بیان میکنیم:

**مدل یا برند دوربین تحت شبکه رمز پیش فرض**

- دوربین هایک ویژن 123456
- دوربین داهوا admin
- دوربین هایلوک 123456

### **ریست کردن رمز DVR**

حالا باید دستگاه را به یک تلویزیون یا مانیتور وصل کنید و دستگاه DVR را روشن کنید. منظر بمانید تا دستگاه شما لود شود و تمام کانال ها نشان داده شود، حالا باید با استفاده از موس روی دستگاه کلیک راست کرده و گزینه ((ورود)) را بزنید. از این صفحه که دایرد مشاهده میکند یک عکس با کیفیت بگیرید ( طوری که تاریخ و ساعت دستگاه دقیقا مشخص باشد و منو دستگاه نیز معلوم باشد).

> حالا این عکس را برای ما به صورت واتس اپ به شماره **09121723502** ارسال نماید. ما بعد از چند دقیقه رمز دستگاه را برای شما ارسال میکینم.

بعد از اینکه رمز دستگاه DVR را از ما گرفتید باید مراحل زیر را انجام بدید :

رمزی که از ما دریافت کردید را وارد کنید ( به بزرگ و کوچک بودن حروف رمز دستگاه DVR خوب دقت کنید) دقیقا درست وارد نماید. ( البته یوزرتون هم باید admin باشد)

سپس دکمه ورود را بزنید. شما وارد منو دستگاه شده اید و باید به قسمت تعریف یوزر بروید و برای خود یک رمز مشخص کنید و آن را وارد نماید. بعد از تعیین رمز جدید، دستگاه DVR ریست میشه و منتظر باشید تا دورباره لود بشه. بعد از اینکه لود شد شما با رمز جدید میتوانید وارد شود.

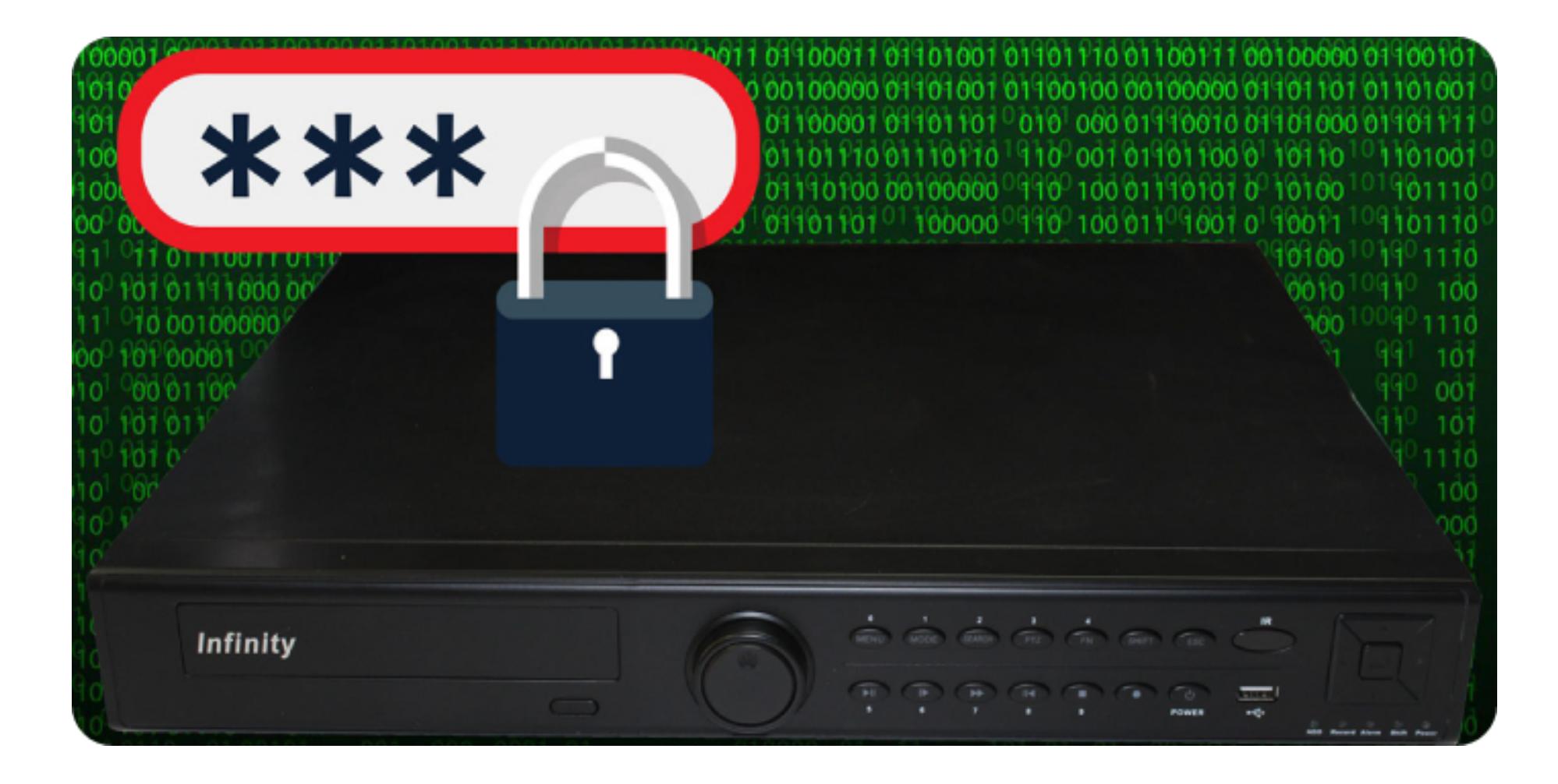

### **نحوه ریست کردن دوربین تحت شبکه**

اولین اقدام در زمان **فرامشی رمز دوربین تحت شبکه** بعد از تست کردن رمز های پیش فرض این است که اقدام به ریست نرم افزاری دوربین تحت شبکه کنید.

هر برندی یک شیوه برای ریست کردن دوربین تحت شبکه دارد ولی اصول همه آنها یکسان است، ابتدا باید دوربین را به یک کامپیوتر از طریق کابل شبکه متصل کنید و با پیدا کردن آی پی دوربین مداربسته ، برنامه ریست نرم افزاری آن برند را باز کنید و دستور ریست کردن دوربین را با ای پی مشخص بدهید. مثلا نام افزار هایک ویژن " Connect-Hik " می باشد و برای برند داهوا نام نرم افزار " iDMSS "می باشد.

برخی از دوربین های تحت شبکه یک دکمه برای ریست کردن دارند، کافی است که شما دکمه ریست را برای ۵ ثانیه نگه دارید و در این حال برق دوبین را قطع و وصل کنید در این صورت دوربین شما به صورت کامل ریست می شود.

بعد از ریست کردن دوربین تحت شبکه، شما می توانید با استفاده از رمز پیش فرض که در جدول پایین نوشته شده است به راحتی وارد دوربین خود شوید و از آن بهره برداری نمایید.

### **نحوه ریست پسورد دوربین مدار بسته**

برای ریست کردن ر<u>مز فراموش شده دوربین مدار بسته</u> به این صورت عمل کنید:

1)در اولین اقدام در صورت رم خور بودن دوربین مدار بسته خود کارت SD را از دوربین مدار بسته خارج کنید تا اطلاعات موجود در آن نیز از بین نرود.

2)بعد از حدود 10 دقیقه کابل ، دوربین را به شبکه مودم متصل کنید و منتظر شنیدن صدای کلیک باشید.

3)بعد از گذشت حدوا 2 دقیقه کابل برق دوربین را وصل کنید و منتظر بمانید تا دوربین به طور کامل روشن شود.

4)به دنبال دکمه ریست دوربین مدار بسته خود بگردید که معمولا با توجه به نوع دوربین یا پایین و یا در پشت دوربین مدار بسته قرار داده شده است.

5)دکمه ریست دوربین مدار بسته را حدودا 20 ثانیه نگه دارید و سپس رها کنید ، پروسه ریست پسورد دوربین مدار بسته حدودا 5 دقیقه زمان میبرد.

دوربین مدار بسته شما ریست شد و دوباره برای نصب از رمز و نام کاربری جدید استفاده کنید و طبق نصب اولیه به مودم اولیه نصب کنید.

### **ریست پسورد دوربین مدار بسته هایک ویژن**

-1دوربین ریست را حدود 20 ثانیه نگه دارید.

-2در حین نگه داشتن دکمه ریست ، دوربین را از برق بکشید.

-3همچنان دکمه ریست را نگه دارید و پس از 3 ثاتبه مجددا دوربین را به برق وصل کنید.

-4بعد از متصل کردن به برق دکمه ریست را 20 ثانیه دیگر نگه دارید.

این مراحل را دو بار تکرار کنید. دوربین مدار بسته هایک ویژن شما ریست شد.

### **ریست پسورد دوربین مدار بسته داهوا**

-1دکمه ریست را فشار داده و حدود 5 ثانیه نگه دارید. -2هنگام اتصال منبع تغذیه به دوربین داهوا ریست را انجام دهید.

**ریست پسورد دوربین مدار بسته یونی ویو**

-1دوربین را خاموش و روشن کنید.

-2دکمه ریست را حدود 15 ثانیه نگه دارید تا دکمه LED قرمز شود.

-3حدودا 10 دقیقه زمان انجام این کار را بعد از روشن شدن دوربین مدار بسته دارید.

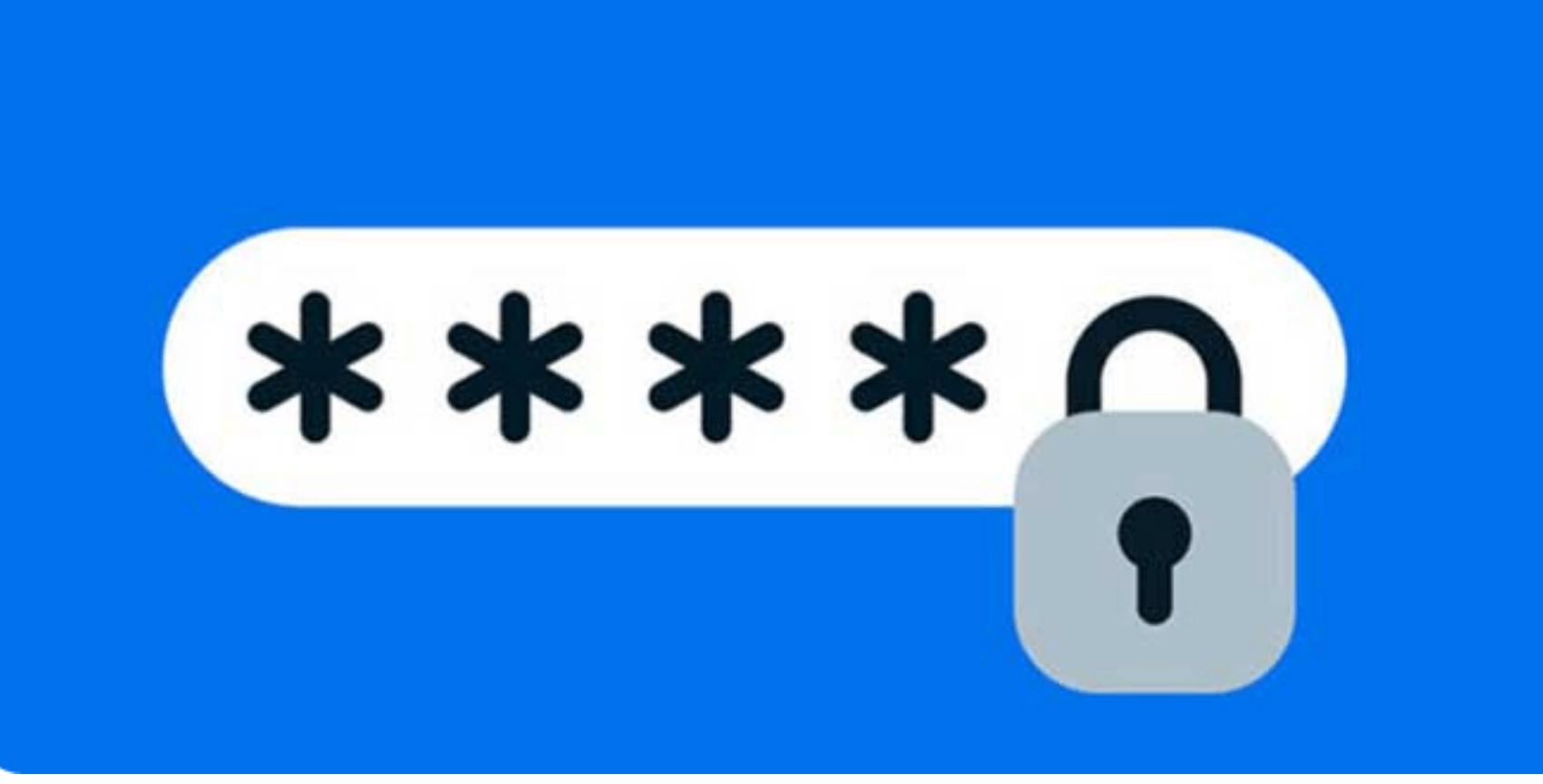

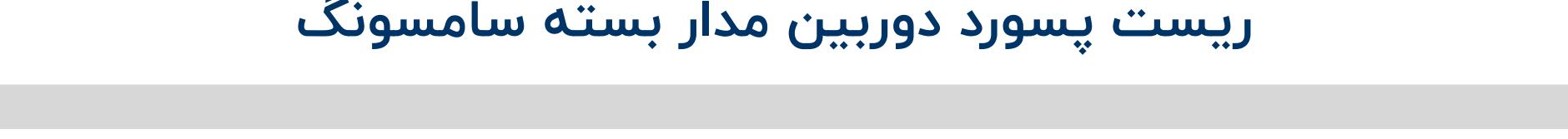

دکمه ریست دوربین مدار بسته را به مدت 10 ثانیه نگه دارید و رها کنید.

## **ریست پسورد دوربین مدار بسته پاناسونیک**

-1منبع برق را از دوربین جدا کنید.

-2دکمه تنظیم اولیه را با فشار نگه دارید سپس پاور بک را وصل کنید.

-3دکمه را تا 5 ثانیه رها نکنید.

-4دوربین پس از انجام این مراحل حدود دو دقیقه بعد ریست میشود.

### **مشکلات استفاده از رمز ساده برای دوربین مداربسته**

دوربین مداربسته و تصاویر ضبط شده در آن برای تمام کسانی که دارای سیستم دوربین مداربسته هستند مانند یک دارایی و حریم خصوصی آنها حساب می شود و حتما باید از آن در برابر چشم نامحرم محافظت شود، لذا حتما میبایست تمام اقدامات تمهیدات امنیتی لازم در راستای حفظ امنیت و دوری از دست سارقان باید انجام داد.

یکی از این راهکارهای استفاده از رمزهای مطمئن که به راحنتی قابل حدس زدن نباشد است، هکرهای نوپا و تازه کار در زمانی که می خواهند به یک سیستم رخنه کنند( یک نوع حمله است که اطلاعات طرف مقابل را بدست می اورد) این است که رمز های پیش فرض و یا ساده را مورد بررسی قرار می دهند، مثلا رمز 123456 یک رمز ساده است و یا رمز 123ABC هم به راحتی توسط رباتهای هکرها مورد آزمایش قرار می گیرند.

بنابراین استفاده از رمز ساده برای دوربین مخاطرات بسیار زیادی پیش خواهد آورد و اولین مشکل آن احتمال لو رفتن اطلاعات شما و حتی پخش شدن در فضای مجازی می باشد، پس حتما از یک رمز پیچیده و غیر قابل حدس استفاده کنید که در ادامه یک فرول برای رمز دوربین به شما نشان می دهیم.

#### **فراموشی رمز DVR**

ما به شما توصیه میکنیم حتما از دوربین مداربسته برای محل کار یا منزل خود استفاده نمایید و با استفاده از دزدگیر امنیت خود را افزایش دهید. مجموعه چشمان بیدار آریا آماده خدمت رسانی به شما عزیزان است. جهت خرید دوربین مدار بسته، نصب دوربین مدار بسته،مشاوره و پشتیبانی رایگان، با شماره های درج شده تماس بگیرید.

یکی از روش های امنیتی که امروزه اکثر افراد از آن استفاده می کنند دوربین های مدار بسته می باشد. دوربین های مدار بسته در مکان های مختلفی استفاده می شود و هیچ گونه محدودیتی وجود ندارد و تنها موردی که فرد خریدار باید به آن توجه کند این است که دوربینی خریداری کند

که با توجه به نیاز شما باشد و بتوانید بهترین استفاده و بهره برداری را از آن داشته باشید گاهی فرد از دوربینی استفاده میکند که ممکن است هیچگاه از آن استفاده نشود به عنوان مثلا بعضی از افراد از دوربین های دید در شب استفاده میکنند که هیچ استفاده و کاربردی برای آنها ندارد و به طور ۲۴ ساعت نور کافی در مکان نصب دوربین وجود دارد.

در صورتی که به تعمیرات دوربین مداربسته نیاز داشتید میتوانید از خدمات فروشگاه دوربین مداربسته آریا در این زمینه استفاده نمایید.

در صورت فراموش کردن رمز DVR چکار کنیم؟

در صورت فراموشی رمز دستگاه DVR بهترین کار این است که با شماره 09121723502 تماس گرفته تا به صورت آنلاین رمز دستگاه شما را ریست کنیم.

### تماس با ما:

فروشگاه دوربین مداربسته آریا به عنوان تولید کننده دوربین مداربسته با برند INFINITY با ۲ سال گارانتی طلایی آریا به آدرس تهران خیابان جمهوری بعد از پل حافظ، پاساژ نادری طبقه ۴ واحد ۱۲ ، ۰۲۱۶۶۷۲۹۰۴۱ – ۰۹۱۲۲۸۸۹۳۴۶ ، آماده ارائه خدمات نصب و راه اندازی دوربین مداربسته با هزینه بسیار پایین می باشد.

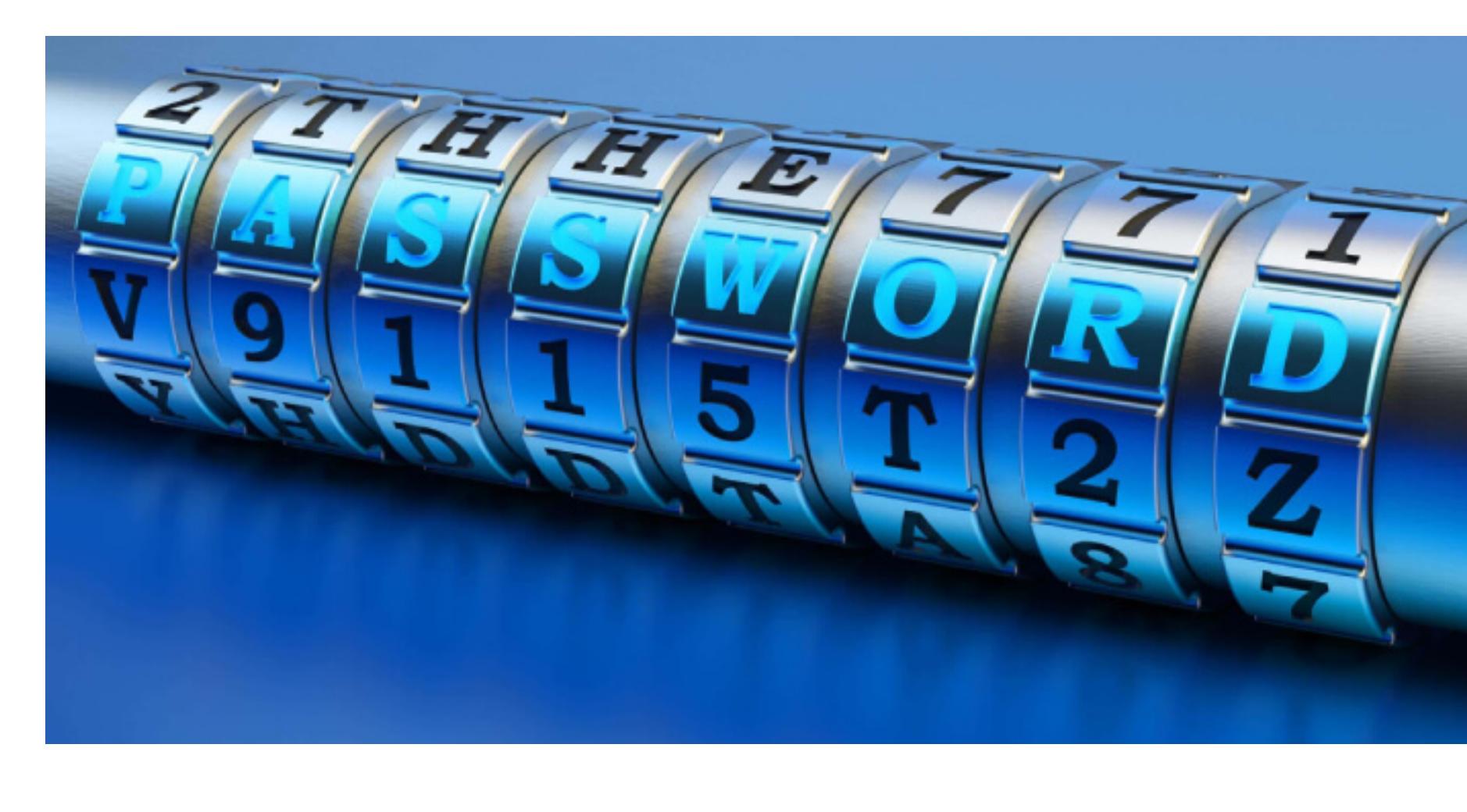

**بهترین شیوه رمز گذاری روی دوربین مداربسته**

جهت رمزگذاری بر روی دستگاه ضبط سیستم حفاظتی و حتی دوربین مداربسته، لازم است که مسائل امنیتی را دقت رعایت نمایید، بهتر است که حداقل های زیر را در نظر داشته باشید؟

از یک رمز با حداقل از 8 کارکتر استفاده کنید

- در رمز خودتان حداقل یک حرف بزرگ استفاده کنید مانند H
- در رمز خودتان حداقل یک حرف کوچک استفاده کنید مانند h حتما از اعداد غیر ترتیبی در رمز استفاده کنید مانند 941
	- در رمز خود از کارکترهای (! # \$ % & @ استفاده نماد
- در حوزه های مهم صنعتی توصیه میشود که حتی رمز دوربین مداربسته را به صورت دوره ای
	- تغییر دهید تا امنیت سایبری دوربین مداربسته شما تضمین شود.

یک نمونه پیشنهادی مطابق با الگوی فوق برای رمز دوربین مداربسته عبارت است:

!Infinity۶۶۷۶۲۴۴۹@

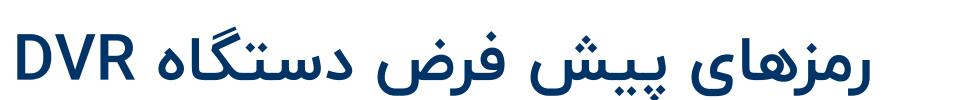

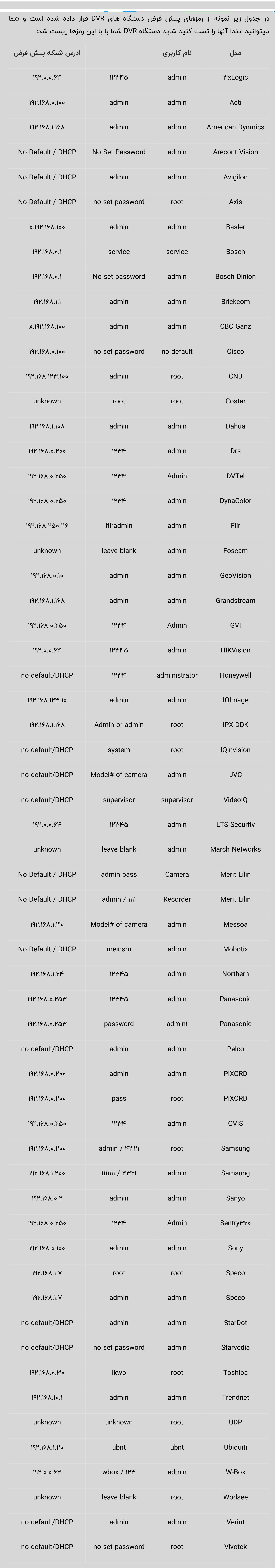

### **تعرفه ها**

**ریست رمز DVR چینی 75.000 تومان ریست رمز DVR هایک ویژن 120.000 تومان ریست رمز DVR داهوا 100.000 تومان**

### **سخن پایانی**

ما در این مقاله سعی بر این داشتیم تا شما را با انواع ریست پسورد دوربین های مدار بسته

آشنا کنیم.

- شما تا به حال رمز دوربین مدار بسته خود را فراموش کرده اید؟
	- برای بازیابی رمز دوربین خود از کدام روش استفاده کرده اید؟
		- نظرات و تجربیات خود را با ما به اشتراک بگذارید.

### **سوالات متداول**

اگر رمز دوربین مداربسته یادم رفته باشه فیلم های ضبط شده پاک میشه؟ اگر دستگاه DVR شما با ریست شدن نرم افزاری رمز آن به رمز پیش فرض برگردد، خیر پاک نمی شود ولی در غیر این صورت اطلاعات هارد شما فرمت می شود.

- آیا می شود به صورت آنلاین رمز DVR ریست شود؟
- بله، شما می توانید با شماره تلفن 66762449 ، تعمیرگاه دوربین مداربتسه آریا تماس بگیرید تا دبه صورت آنلاین و بدون نیاز حضوری رمز دستگاه DVR شما به پیش فرض تغییر یاد و عملا رمز دوربین مداربسته شما بازیابی میشود.

### **این مطلب رو به اشتراک بگذار...**

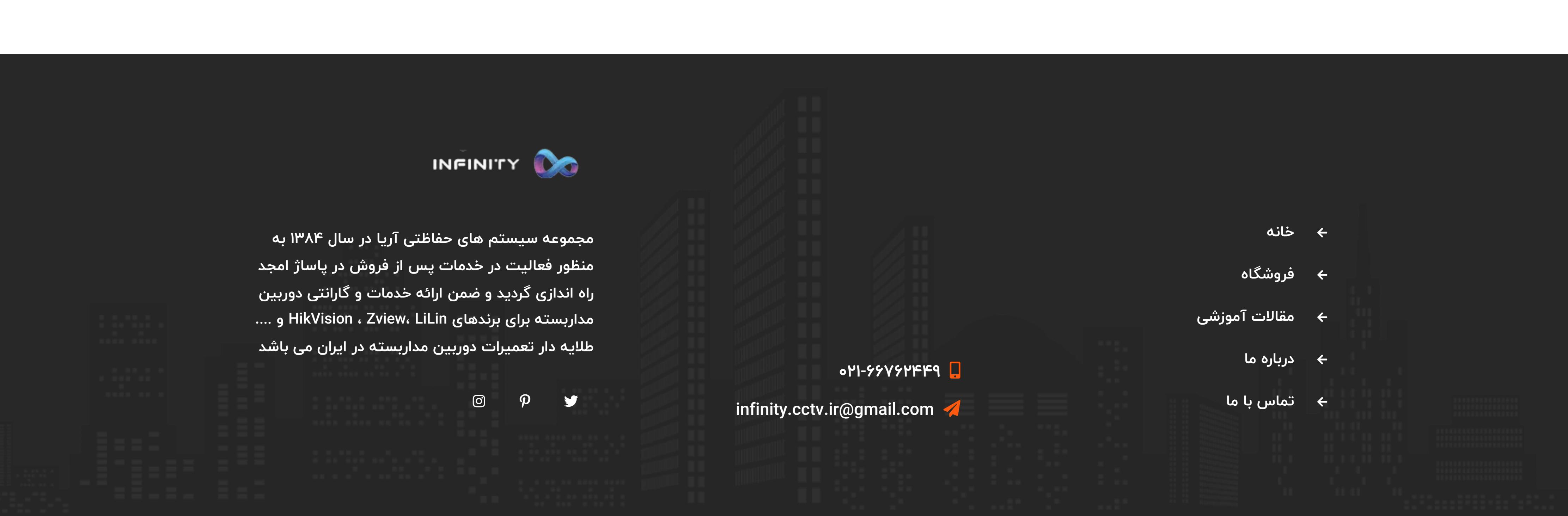

**انرژی گرفته با** ❤ **از تیم [طراحی](https://tabaneshahr.com/%d8%b7%d8%b1%d8%a7%d8%ad%db%8c-%d8%b3%d8%a7%db%8c%d8%aa/) سایت و سئو [سایت](https://tabaneshahr.com/%D8%B3%D8%A6%D9%88-%D8%B3%D8%A7%DB%8C%D8%AA/) تابان شهر**

[فروشگاه دوربین مدار بسته](https://infinity-cctv.ir/) برای کسب اطلاعات بیشتر درباره فروشگاه دوربین مدار بسته کلیک کنید . **[فروشگاه](https://infinity-cctv.ir/%d9%81%d8%b1%d9%88%d8%b4%da%af%d8%a7%d9%87-%d8%af%d9%88%d8%b1%d8%a8%db%8c%d9%86-%d9%85%d8%af%d8%a7%d8%b1-%d8%a8%d8%b3%d8%aa%d9%87/) دوربین مدار بسته**

دوربین مداربسته

**[021-66762449](tel:021-66762449) [infinity.cctv.ir@gmail.com](mailto:infinity.cctv.ir@gmail.com) بخواهید ما از را امنیت**

↑

**[خانه](https://infinity-cctv.ir/) نصاب [دوربین مداربسته](https://infinity-cctv.ir/contact/) [فروشگاه](https://infinity-cctv.ir/shop/) خدمات مقالات [آموزشی](https://infinity-cctv.ir/%d9%85%d9%82%d8%a7%d9%84%d8%a7%d8%aa/) ویدئو [آموزشی](https://infinity-cctv.ir/%d9%88%db%8c%d8%af%d8%a6%d9%88-%d8%a2%d9%85%d9%88%d8%b2%d8%b4%db%8c/) [درباره ما](https://infinity-cctv.ir/aboutus/) [تماس](https://infinity-cctv.ir/contact-us/) با ما**

**←**

J